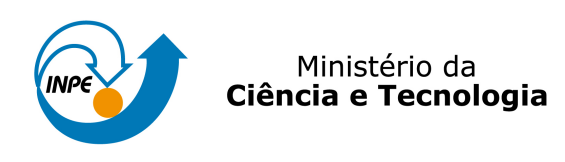

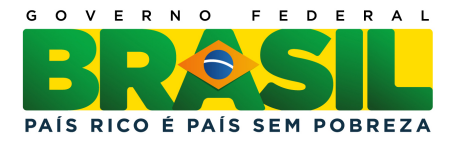

# DIAGRAMAS DE VORONOI MULTIPLICATIVAMENTE PONDERADOS COM RESTRIÇÕES NO TERRAVIEW

Maurício Carvalho Mathias de Paulo

Monografia relativa à disciplina de Análise Espacial, apresentada em 15 de dezembro de 2011.

> URL do documento original: <<http://urlib.net/xx/yy>>

INPE São José dos Campos 2011

# DIAGRAMAS DE VORONOI MULTIPLICATIVAMENTE PONDERADOS COM RESTRIÇÕES NO TERRAVIEW

## **ABSTRACT**

The Voronoi diagram is a geometric technique for dividing space among a set of points. There are some extensions of the original diagram that include points' attributes in the space division process. These are known as weighted Voronoi diagrams. In previous work, an open source implementation of the multiplicatively weighted Voronoi diagram was implemented in TerraView as a Plugin. For some geographical applications, the use of spatial constraints can help the researcher to represent the behavior of a phenomenon. This research aims to outline the possible implementations of the constrained multiplicatively weighted Voronoi diagram in TerraView and presents preliminary results on one of these options.

## 1 Introdução

A Coordenação de Epidemiologia e Informação - CEInfo da Secretaria Municipal de Saúde do município de São Paulo, está desenvolvendo pesquisas para criar um estimador de oferta de atendimento de saúde pública nas diversas especialidades. Este estimador deve levar em consideração a acessilibidade, trazudida no tempo que cada cidadão deve viajar até o centro hospitalar mais próximo.

Os centros hospitalares são representados como feições pontuais nas quais foi medida a quantidade de atendimentos de emergência no ano de 2009. Deseja-se que o estimador seja calculado em cada distrito, portanto são necessárias técnicas para relacionar os hospitais com os distritos. A Figura [1.1](#page-2-0) apresenta a distribuição dos hospitais no município de São Paulo. A escala de cores foi utilizada para representar as variadas quantidades anuais de atendimentos.

Dado um conjunto de pontos que representam um tipo de informação geográfica pontual, os diagramas de Voronoi podem ser utilizados para atribuir a cada ponto uma área de influência. Nesta aplicação o diagrama de Voronoi multiplicativamente ponderado pode ser utilizado para diferenciar os pontos. Utilizando esta ponderação, pontos que tenham maiores atributos recebem ´areas maiores. Este diagrama tem sido aplicados em diversas áreas ([BOOTS](#page-8-0), [1986\)](#page-8-0) inclusive sendo utilizado para caracterizar áreas de influência de hospitais ([REZENDE et al.](#page-8-1), [2000\)](#page-8-1). A Figura [1.2](#page-2-1) apresenta uma

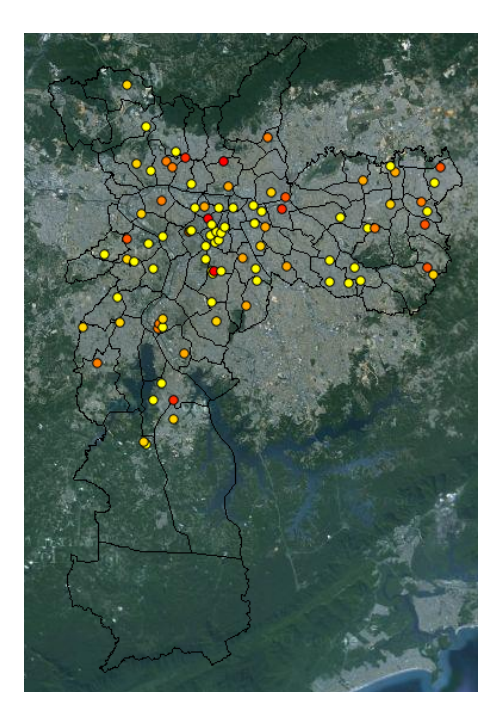

Figura 1.1 - Área de estudo - Hospitais de atendimento de emergência do SUS no Município de São Paulo

<span id="page-2-0"></span>comparação da tesselação produzida utilizando o diagrama de Voronoi ordinário (a) e multiplicativamente ponderado (b).

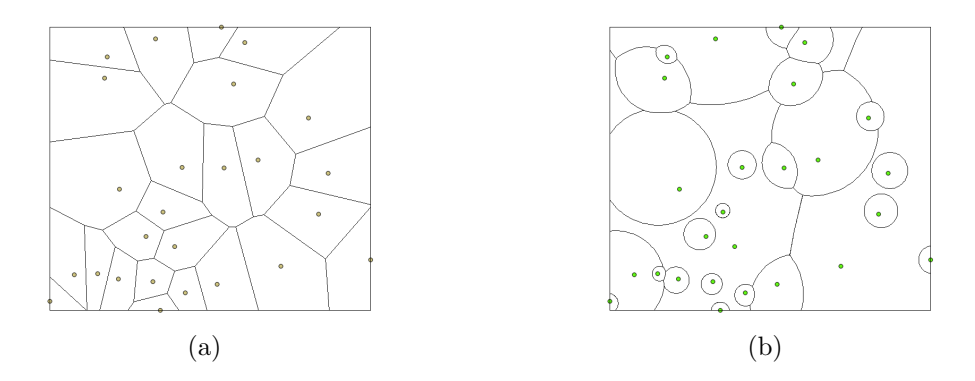

<span id="page-2-1"></span>Figura 1.2 - Diagramas de Voronoi Ordinario e Multiplicativamente Ponderado ([PAULO et](#page-8-2) [al.](#page-8-2), [2011\)](#page-8-2)

Durante o processo de tesselação utilizando o diagrama de Voronoi multiplicativamente ponderado pode surgir a necessidade de delimitar as regiões de influência utilizando outras feições como restrição. Por exemplo, ao delimitar áreas de influên<span id="page-3-2"></span>cia de hospitais em uma região que contém um lago, em geral, espera-se que a área do lago não seja levada em consideração na divisão espacial.

Este trabalho apresenta uma proposta de implementação do diagrama de Voronoi multiplicativamente ponderado com restrições, baseada nos conceitos de visibilidade e de áreas de influência. O algoritmo proposto é uma adaptação da divisão espacial ([PAULO et al.](#page-8-2), [2011\)](#page-8-2), aplicando nas áreas de influência de cada par de pontos suas restrições de visibilidade.

#### 2 Diagramas de Voronoi Multiplicativamente Ponderados

O Diagrama de Voronoi Multiplicativamente Ponderado produz resultados diferentes do diagrama Ordinário por utilizar um conceito de distância que leva em consideração um atributo do ponto. Este atributo é genericamente chamado de peso  $(w_i)$ . No caso do diagrama multiplicativamente ponderado, a distância Euclidiana ao ponto é dividida pelo seu peso, conforme apresentado na Equação [2.1](#page-3-0) ([AURENHAMMER;](#page-8-3) [EDELSBRUNNER](#page-8-3), [1984\)](#page-8-3).

<span id="page-3-0"></span>
$$
d(x, p_i) = \frac{|x - p_i|}{w_i} \tag{2.1}
$$

Com este conceito de distância a fronteira que divide o espaço entre dois pontos é um círculo de apolônio, definido pela razão entre os pesos. A Figura [2.1](#page-3-1) apresenta a divisão do espaço entre dois pontos  $(p_1 \t p_2)$ .

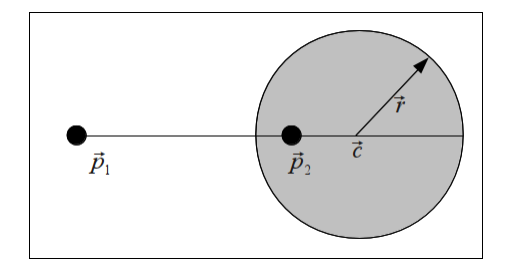

<span id="page-3-1"></span>Figura 2.1 - Intersection of the two dominance areas of the point  $P_1$  ([PAULO et al.](#page-8-2), [2011\)](#page-8-2)

As Equações [2.2](#page-4-0) ([AURENHAMMER; EDELSBRUNNER](#page-8-3), [1984\)](#page-8-3) apresentam o fundamento que viabiliza a computação dos diagramas de Voronoi multiplicativamente ponderados. Através delas é possível calcular matematicamente as coordenadas do <span id="page-4-1"></span>centro  $(\vec{c}_1)$  e o comprimento do raio  $(r)$  dos círculos de Apolônio que representam a divisão espacial entre dois pontos  $p_1$  e  $p_2$  com pesos  $w_1$  e  $w_2$  apresentada na Figura [2.1.](#page-3-1)

<span id="page-4-0"></span>
$$
\vec{c}_1 = \frac{w_2^2 \cdot \vec{p}_1 - w_1^2 \cdot \vec{p}_2}{w_1^2 - w_2^2} \quad e \quad r = \frac{w_1 \cdot w_2 \cdot |\vec{p}_1 - \vec{p}_2|}{w_1^2 - w_2^2} \tag{2.2}
$$

#### 3 Restrições espaciais

Restrições espaciais podem ser utilizadas para modelar fenômenos e controlar os resultados de uma tesselação. Desta forma, regiões que não deveriam ser alocadas para determinados pontos podem ser modeladas. Por exemplo, n˜ao ´e desej´avel que um lago ocupe área de influência de nenhum hospital em aplicações que tentam modelar a distribuição de atendimentos. Da mesma forma, uma serra onde não é trivial o tráfego de veículos é uma restrição de acesso que impede pessoas de visitar cidades que são geograficamente próximas. Para estas situações a inclusão de linhas de quebra, ou barreiras, pode auxiliar no processo de modelagem do comportamento da região. Nesta implementação as restrições espaciais são representadas por objetos lineares.

Ao contrário do diagrama de Voronoi ordinário, no diagrama multiplicativamente ponderado os pontos das linhas de quebra n˜ao podem ser utilizados como arestas de Delaunay para a geração do diagrama dual. Isto ocorre principalmente porque as barreiras n˜ao possuem pesos para serem tratadas como pontos geradores. Portanto a definição de visibilidade deve ser inserida diretamente no algoritmo que calcula as regiões de influência.

O conceito de visibilidade comumente utilizado nestes algoritmos vem da vis˜ao computacional. Nestes algoritmos, são traçadas retas entre os pontos e os vértices das linhas de quebra. As regiões do espaço que estiverem atrás destas linhas, não são visíveis. A Figura [3.1](#page-5-0) (a) apresenta o conceito de visibilidade a partir de um ponto definido por segmentos de reta ([WANG; TSIN](#page-8-4), [1998\)](#page-8-4). As linhas vermelhas representam as linhas de quebra e as áreas coloridas a região onde não há visibilidade. Utilizando este conceito, nas regiões onde a linha de quebra oculta uma parte dela mesma são criadas "sombras".

<span id="page-5-1"></span>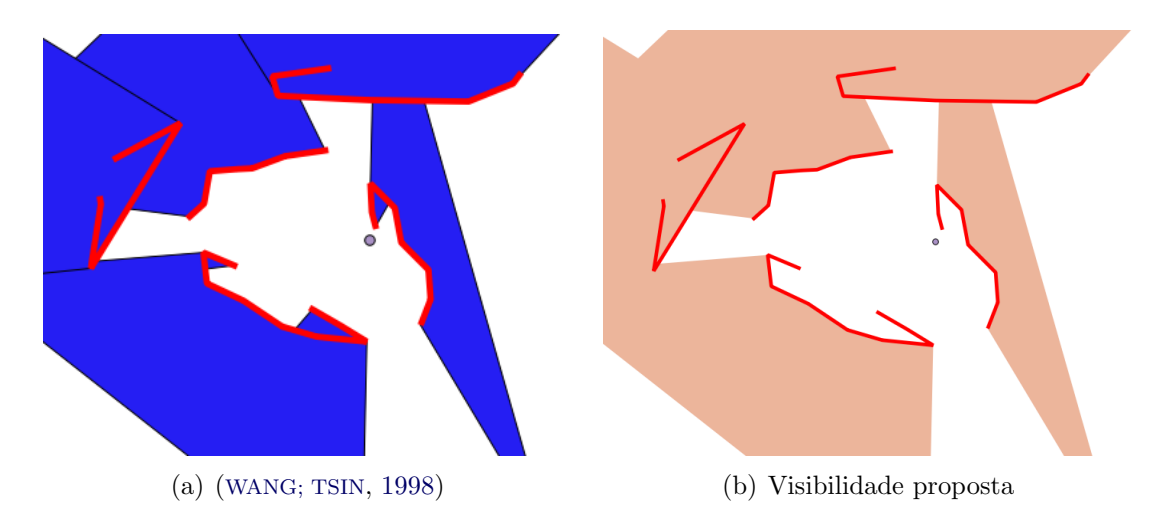

<span id="page-5-0"></span>Figura 3.1 - Diferentes conceitos de visibilidade

# 4 Algoritmo de visibilidade

A "sombra" causada no conceito de visibilidade por segmentos de reta pode ser indesejada em aplicações de desagregação espacial. Desta forma, o algoritmo implementado considera cada linha de quebra como um ´unico objeto que obstrui a visibilidade pela sua abertura angular, conforme apresentado na Figura [3.1](#page-5-0) (b).

O procedimento de cálculo possui complexidade  $O(n)$ , pois é computado um ângulo para cada v´ertice do objeto linear. Durante a leitura do objeto, buscam-se o maior e o menor ângulo entre o vetor inicial e o vetor formado pelo vértice da linha  $(V_i)$  e o ponto do qual a visibilidade está sendo computada  $(P_i)$ . O vetor inicial é formado pelo primeiro vértice da linha  $(V_0)$  e o ponto  $P_i$ .

$$
\theta_i = angulo(\vec{V_i P_i}, \vec{V_0 P_i})
$$
\n(4.1)

Para permitir a computação do mínimo e do máximo, o ângulo é medido entre -180 e +180. Desta forma,  $\theta_i = \theta_{i-1} + \Delta \theta$ . Para computar os ângulos, são utilizados os produtos interno e vetorial, definidos para coordenadas tridimensionais pertencentes ao plano (x,y).

## 5 Geração do diagrama com restrições

Para gerar o diagrama são computadas áreas de dominância entre dois pontos, levando em consideração suas visibilidades. Para isso, introduziu-se o conceito de não dominância. A não dominância caracteriza a região do espaço onde um ponto não domina. É a união entre a região fora de sua dominância definida pelo círculo de Apolônio e as áreas de não visibilidade ( NaoDominancia = Dominancia<sup>c</sup> ∪ Visibilidade<sup>c</sup>). A Figura [5.1](#page-6-0) apresenta a interseção entre a área fora da dominância de  $P_2$  [5.2\(a\)](#page-6-1) com a área de não visibilidade de  $P_2$  [5.2\(b\),](#page-6-2) gerando a área de não dominância do ponto  $P_1$  [5.2\(c\).](#page-6-3)

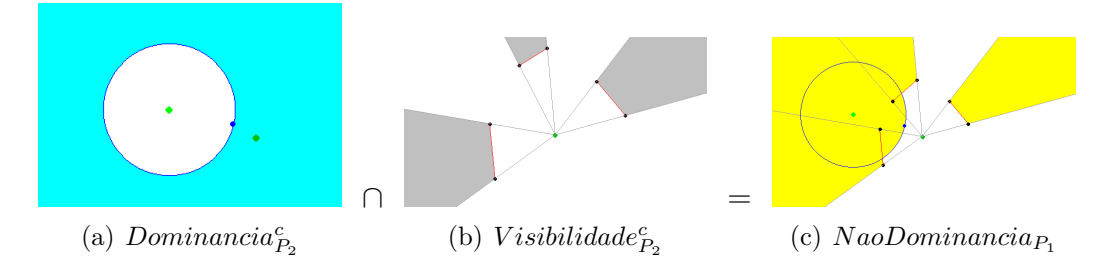

<span id="page-6-0"></span>Figura 5.1 - Processamento da não dominância de  $P_1$ 

O complementar da área de não dominância é a provável área de dominância do ponto  $P_1$ , que deve ser limitada pela sua visibilidade(*Dominancia* =  $NaoDomaina - Visibilidade^c$ ). A Figura [5.2](#page-6-4) apresenta as etapas para computar a área de domínio de  $P_1$ .

<span id="page-6-1"></span>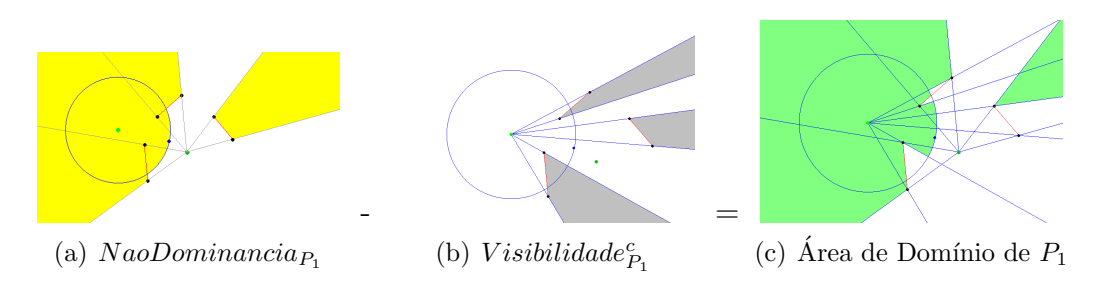

<span id="page-6-4"></span><span id="page-6-3"></span><span id="page-6-2"></span>Figura 5.2 - Processamento da dominância de  $P_1$ 

## <span id="page-7-1"></span>6 Resultados

Ao aplicar o algoritmo implementado nos pontos que representam os hospitais com uma restrição espacial gerou-se o mapa apresentado na Figura [6.1.](#page-7-0)

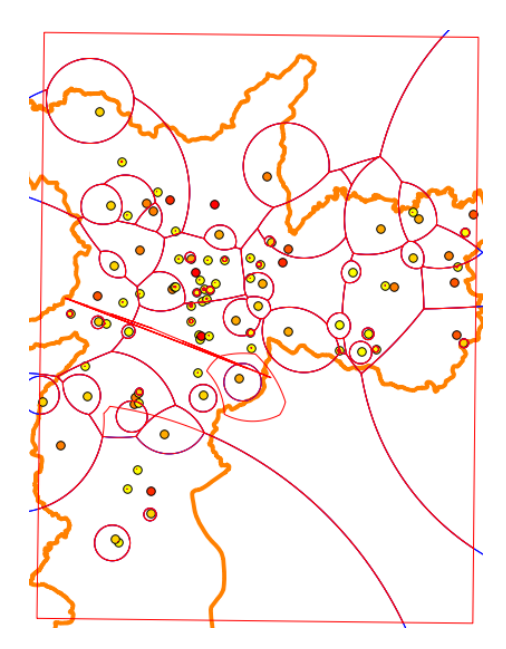

<span id="page-7-0"></span>Figura 6.1 - Resultados preliminares

# 7 Conclus˜ao

O algoritmo apresentado é didático na compreensão do que ocorre com as áreas de influência de cada ponto na presença de restrições espaciais. Como a área de domínio de cada ponto em relação a um vizinho é baseada na não dominância de seu vizinho, todas as regiões do espaço onde o vizinho não tem visibilidade são, em princípio, área de domínio do ponto analisado. Desta forma, a área de influência de um ponto pode se estender além do seu círculo de apolônio, caracterizando o comportamento desejado na inserção de uma restrição espacial.

A complexidade do algoritmo apresentado é dependente da complexidade das interseções entre polígonos compostos arcos circulares. Desta forma, pode-se inferir que a complexidade da solução é muito superior à proposta por outros pesquisadores ([WANG; TSIN](#page-8-4), [1998\)](#page-8-4).

<span id="page-8-6"></span>O conceito de visibilidade apresentado pode ser mais adequado a algumas aplicações geográficas de desagregação espacial, mas não contempla restrições poligonais. Para estender o conceito à polígonos o algoritmo deve passar a levar em consideração qual face do polígono está voltada para o objeto.

A ferramenta desenvolvida como *plugin* para o aplicativo de sistema de informações geográficas TerraView utiliza os algoritmos de interseção de polígonos da TerraLib  $(CÂMARA et al., 2008).$  $(CÂMARA et al., 2008).$  $(CÂMARA et al., 2008).$ 

# REFERÊNCIAS BIBLIOGRÁFICAS

<span id="page-8-3"></span>AURENHAMMER, F.; EDELSBRUNNER, H. An optimal algorithm for constructing the weighted Voronoi diagram in the plane. Pattern Recognition, Elsevier, v. 17, n. 2, p. 251–257, 1984. ISSN 0031-3203. [3](#page-3-2)

<span id="page-8-0"></span>BOOTS, B. Voronoi (Thiessen) Polygons. [S.l.]: Geo Books, 1986. [1](#page--1-0)

<span id="page-8-5"></span>CAMARA, G.; VINHAS, L.; FERREIRA, K.; QUEIROZ, G.; SOUZA, R.; ˆ MONTEIRO, A.; CARVALHO, M.; CASANOVA, M.; FREITAS, U. TerraLib: An open source GIS library for large-scale environmental and socio-economic applications. Open Source Approaches in Spatial Data Handling, Springer, p. 247–270, 2008. [8](#page-8-6)

<span id="page-8-2"></span>PAULO, M. C. M. de; MONTEIRO, A. M. V.; CAMARGO, E. G. Open source implementation of the multiplicatively weighted voronoi diagram as a terraview plugin. In: GeoInfo'11. [S.l.: s.n.], 2011. p. 39–48. [2,](#page--1-0) [3](#page-3-2)

<span id="page-8-1"></span>REZENDE, F.; ALMEIDA, R.; NOBRE, F. Diagramas de Voronoi para a definição de áreas de abrangência de hospitais públicos no Município do Rio de Janeiro. Cadernos de Saúde Pública, SciELO Public Health, v. 16, n. 2, p. 467–475, 2000. ISSN 0102-311X. [1](#page--1-0)

<span id="page-8-4"></span>WANG, C.; TSIN, Y. Finding constrained and weighted voronoi diagrams in the plane. Computational Geometry, Elsevier, v. 10, n. 2, p. 89–104, 1998. [4,](#page-4-1) [5,](#page-5-1) [7](#page-7-1)